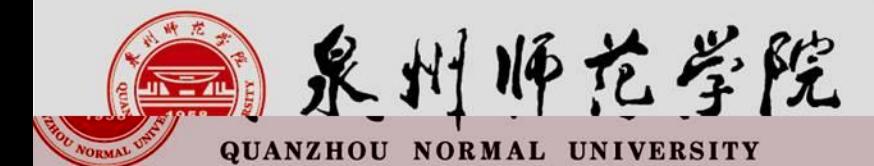

## 教师资格证认证网报注意事项

C.

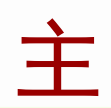

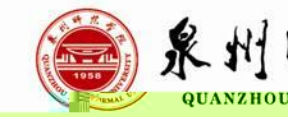

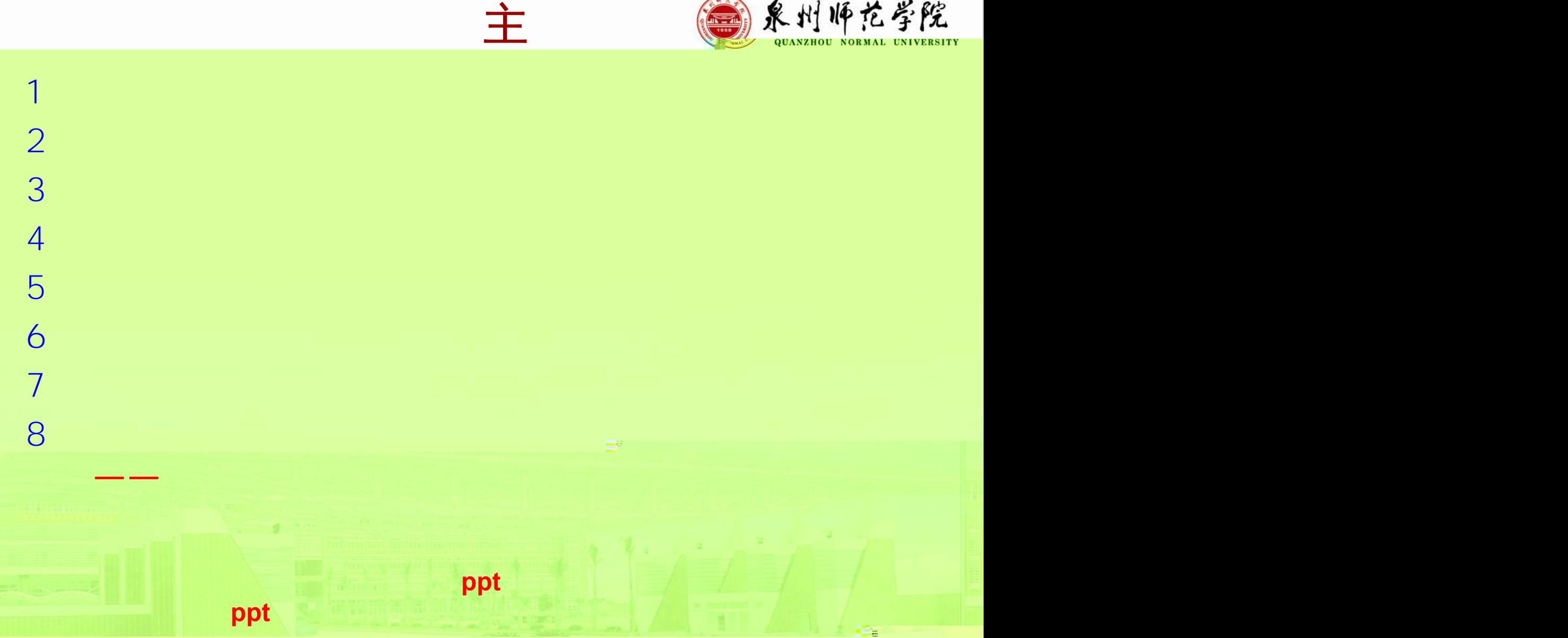

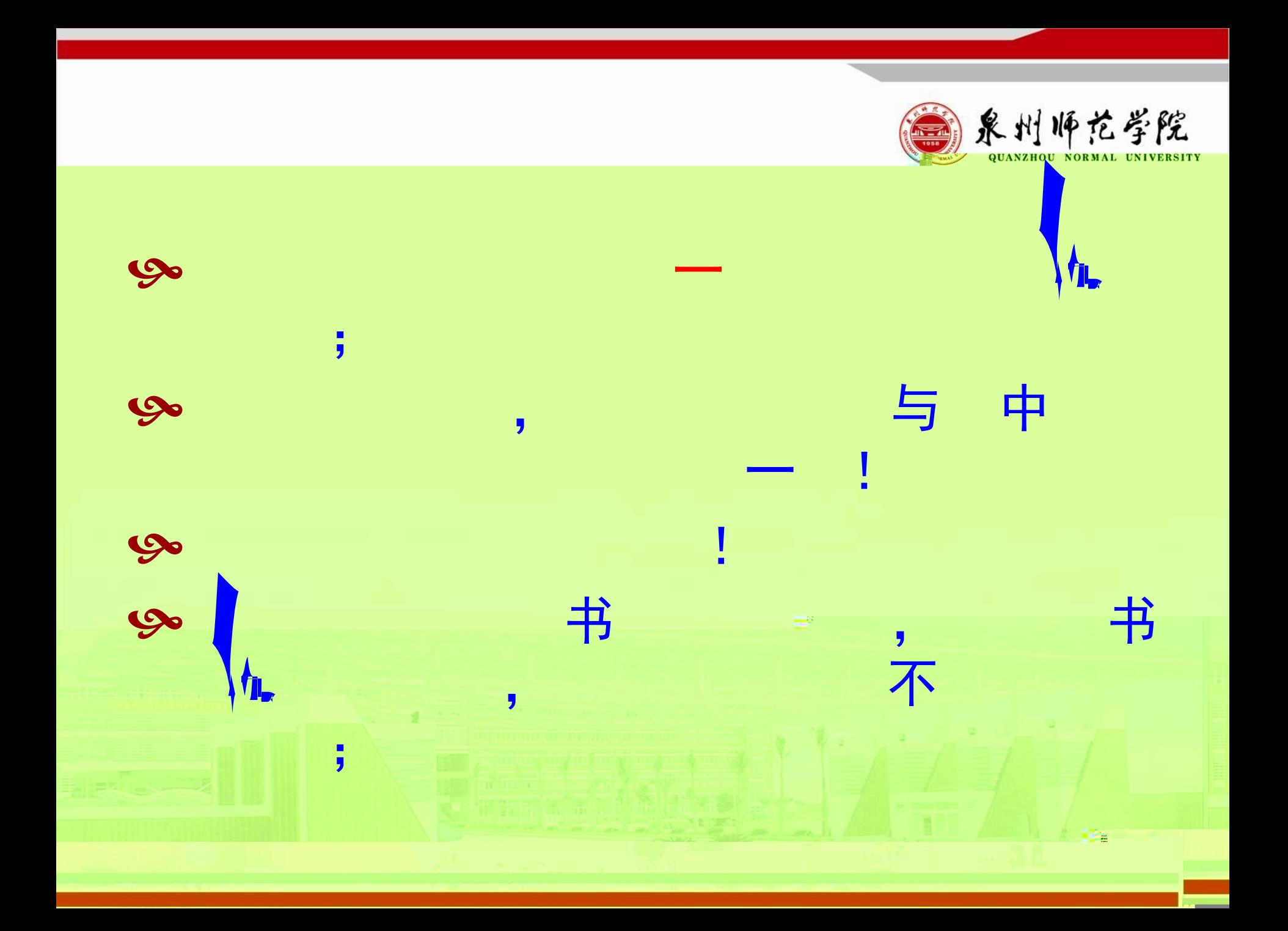

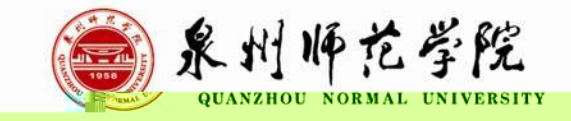

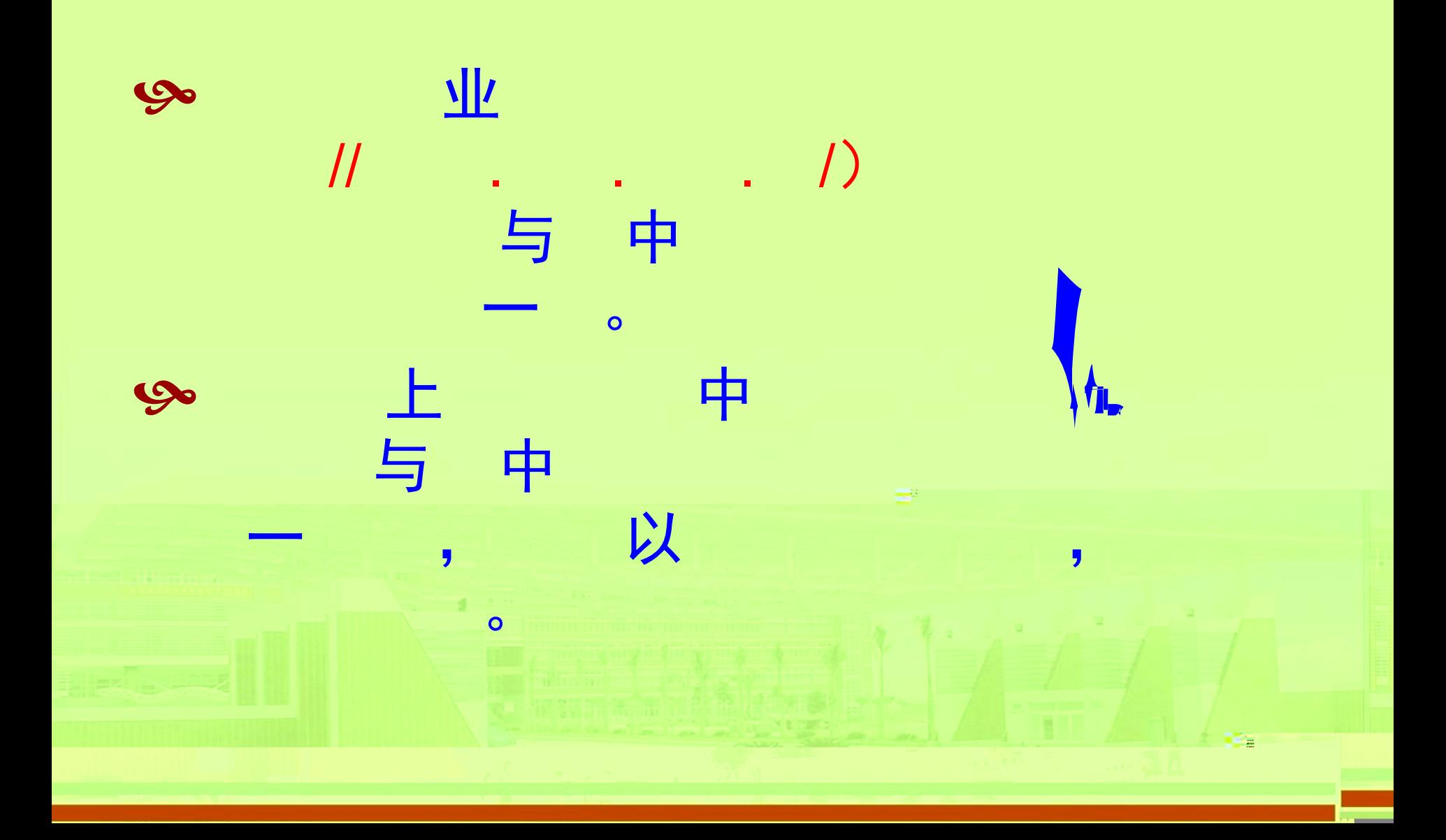

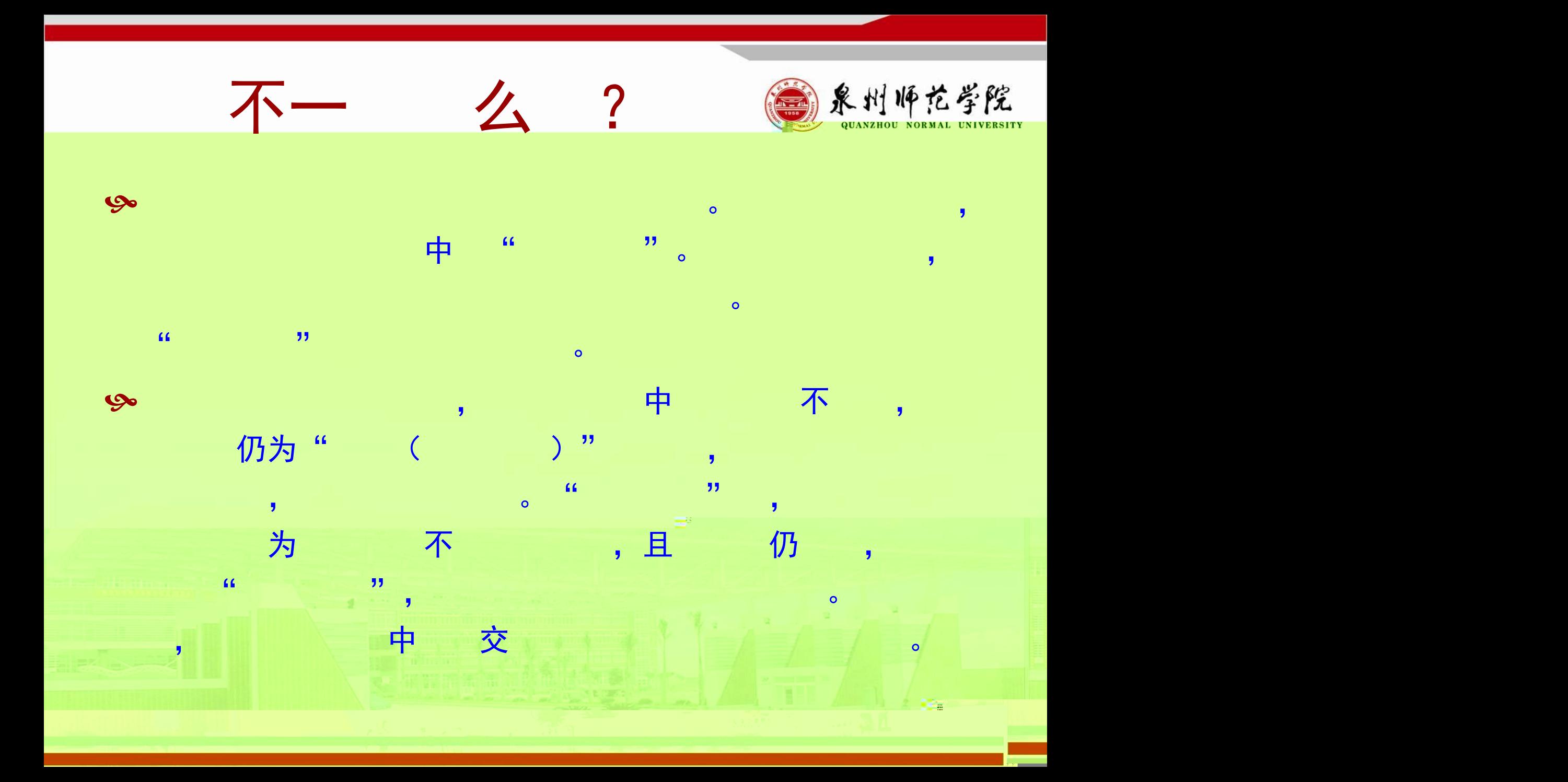

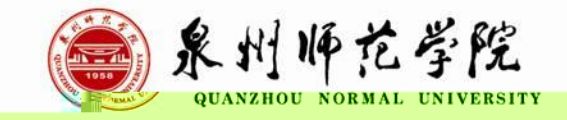

## [//](http://www.jszg.edu.cn/) . . .

## $7:00 - 24:00$

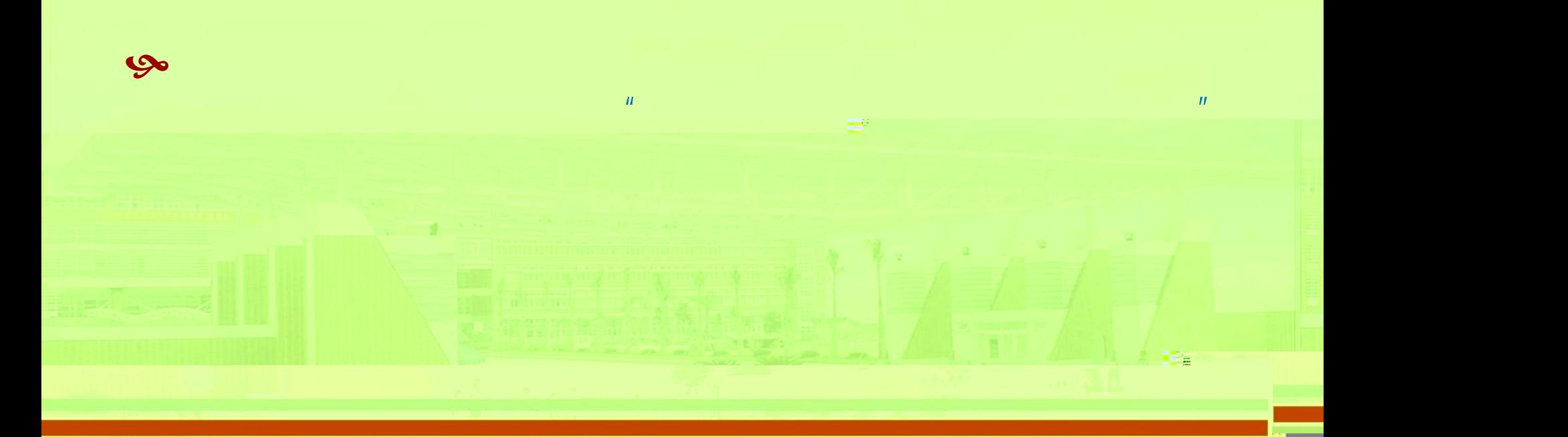

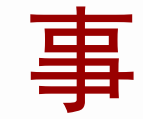

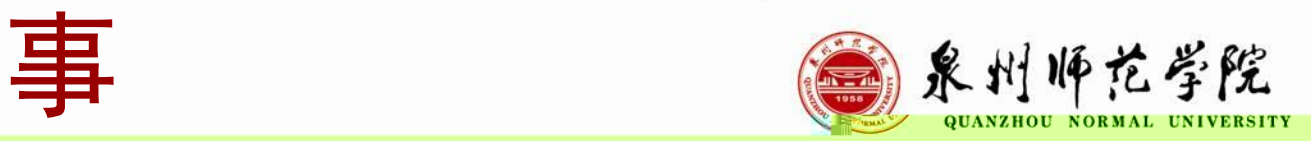

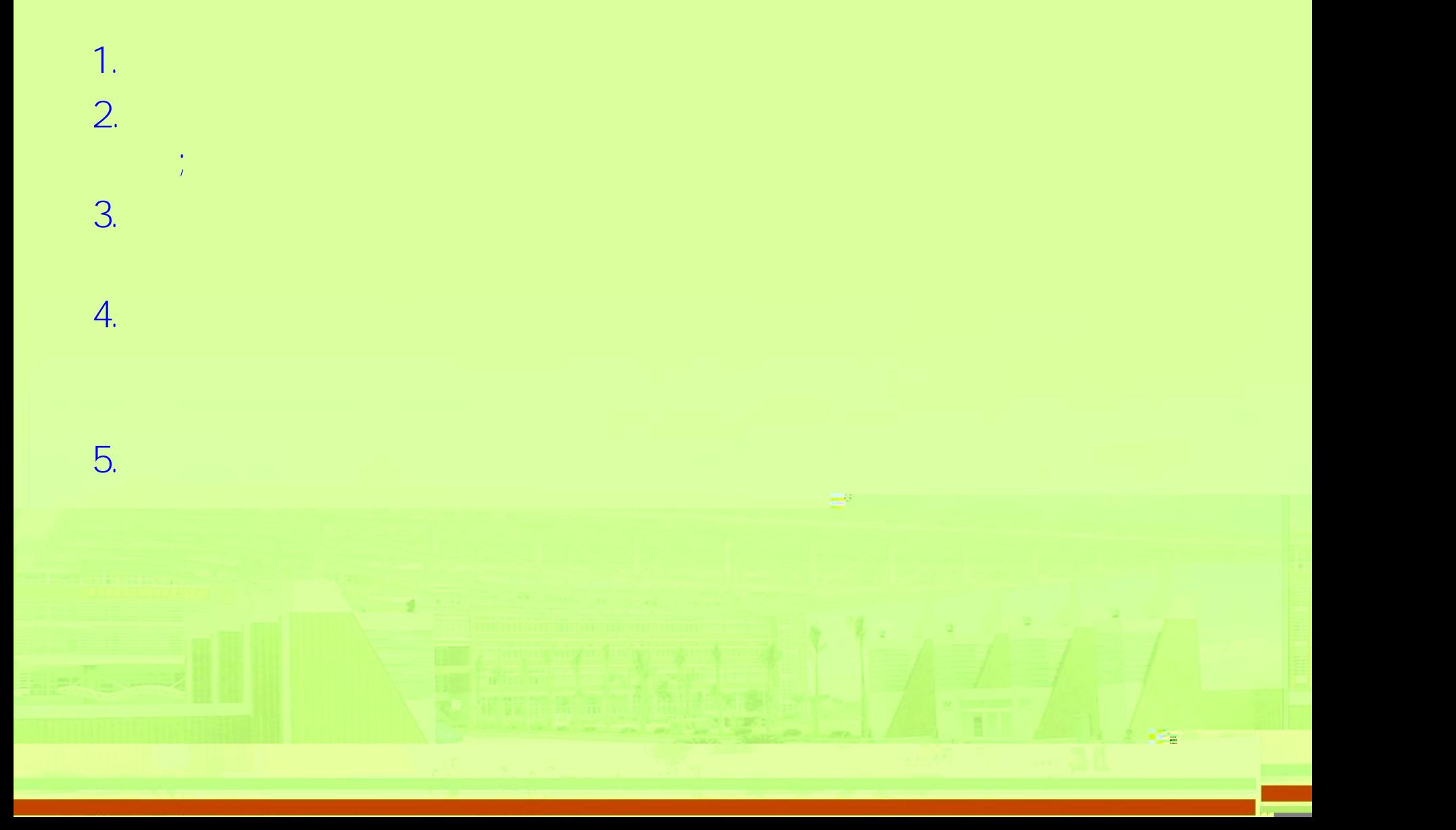

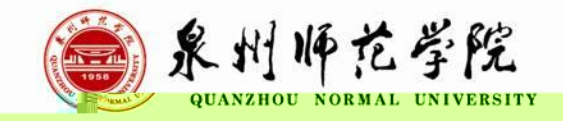

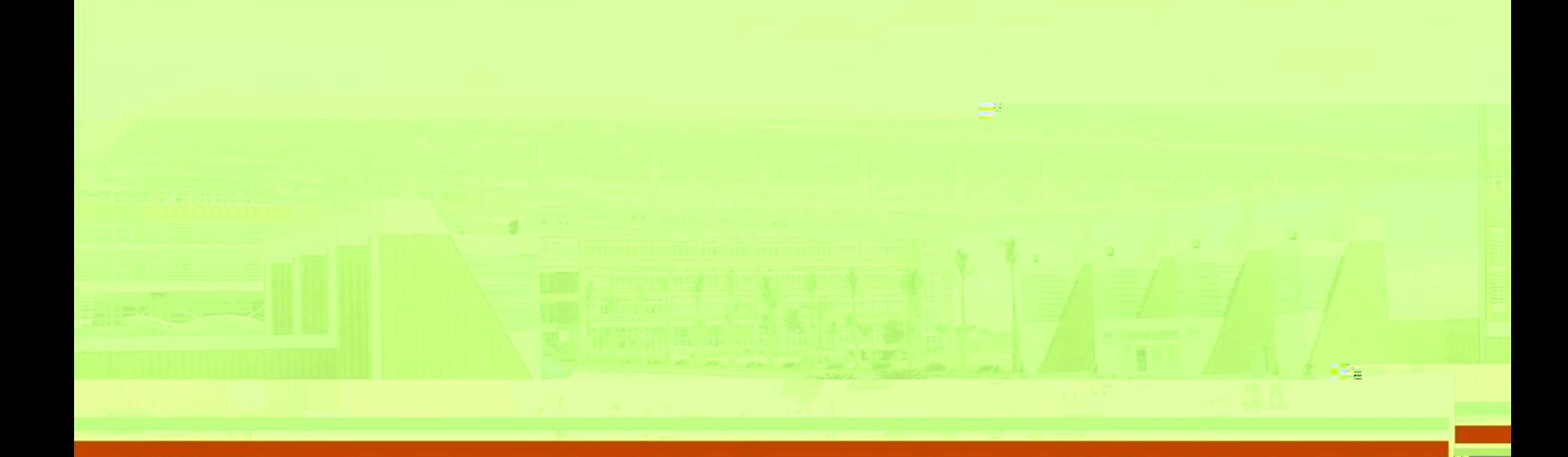

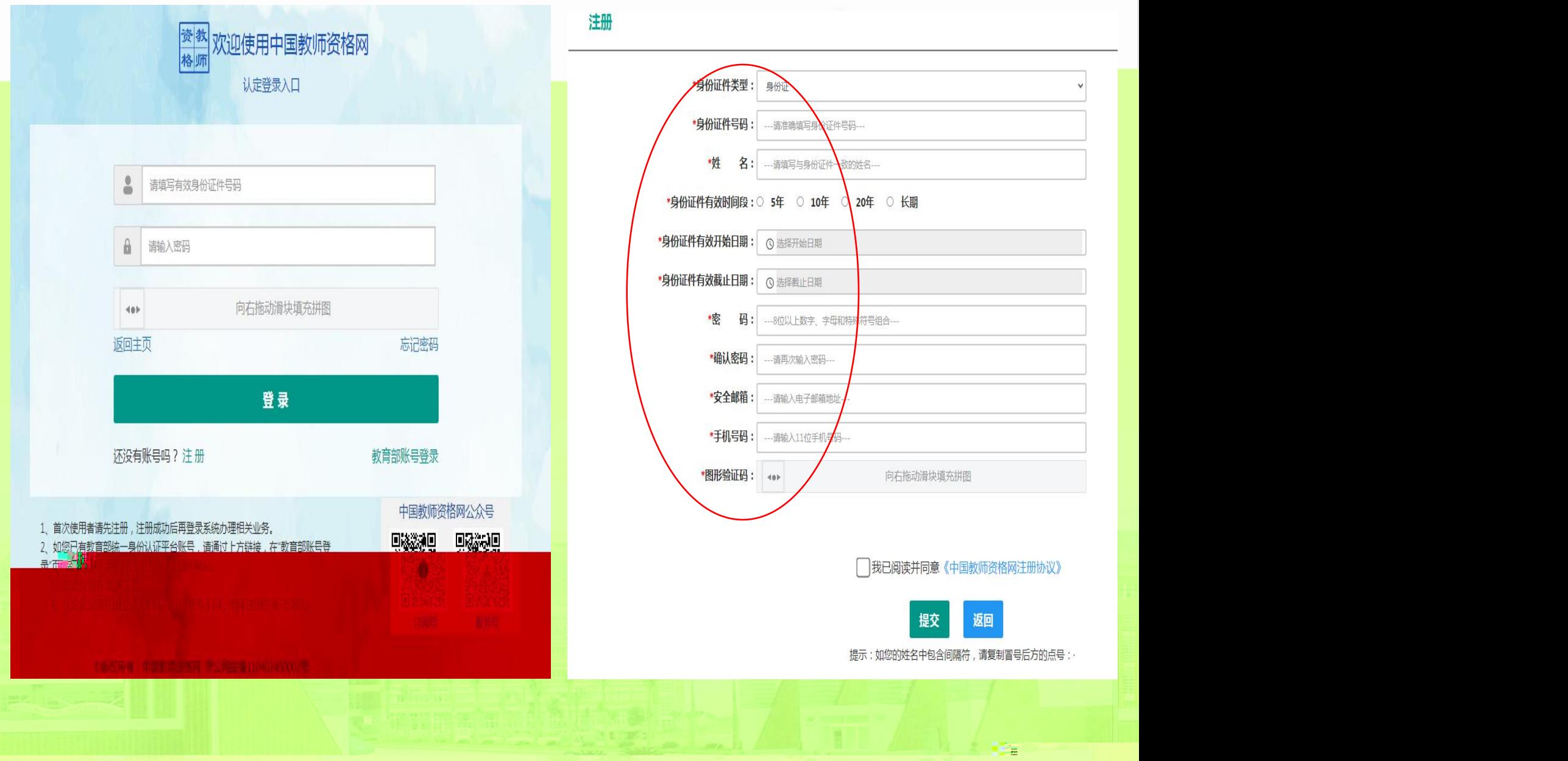

## 注册

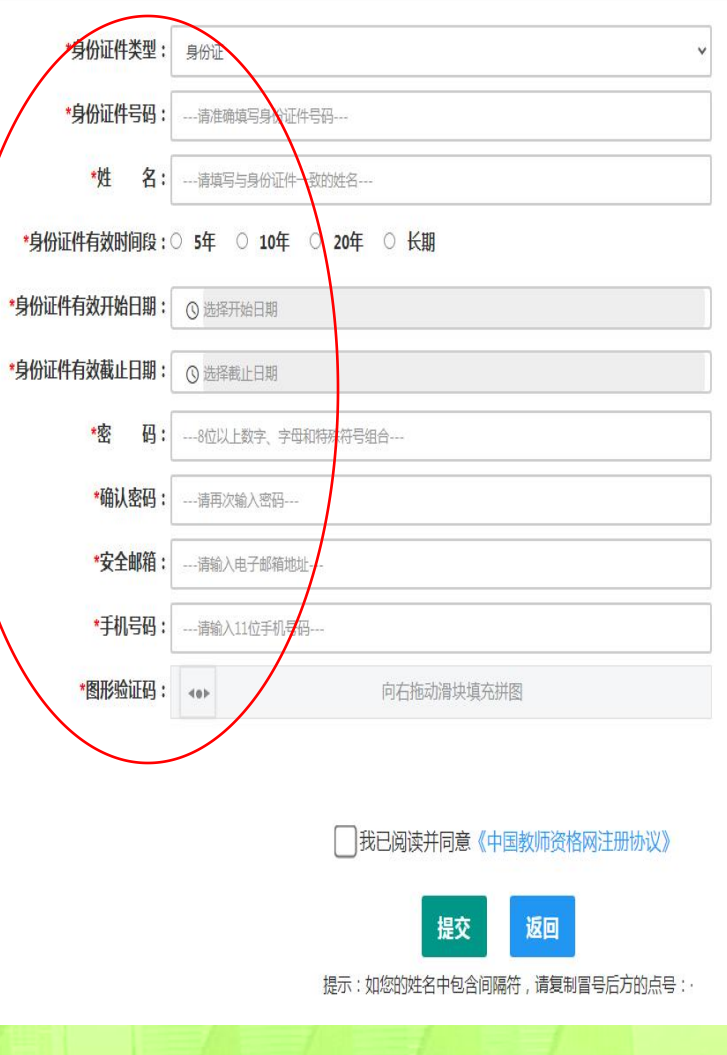

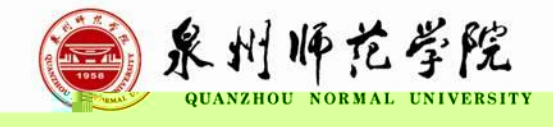

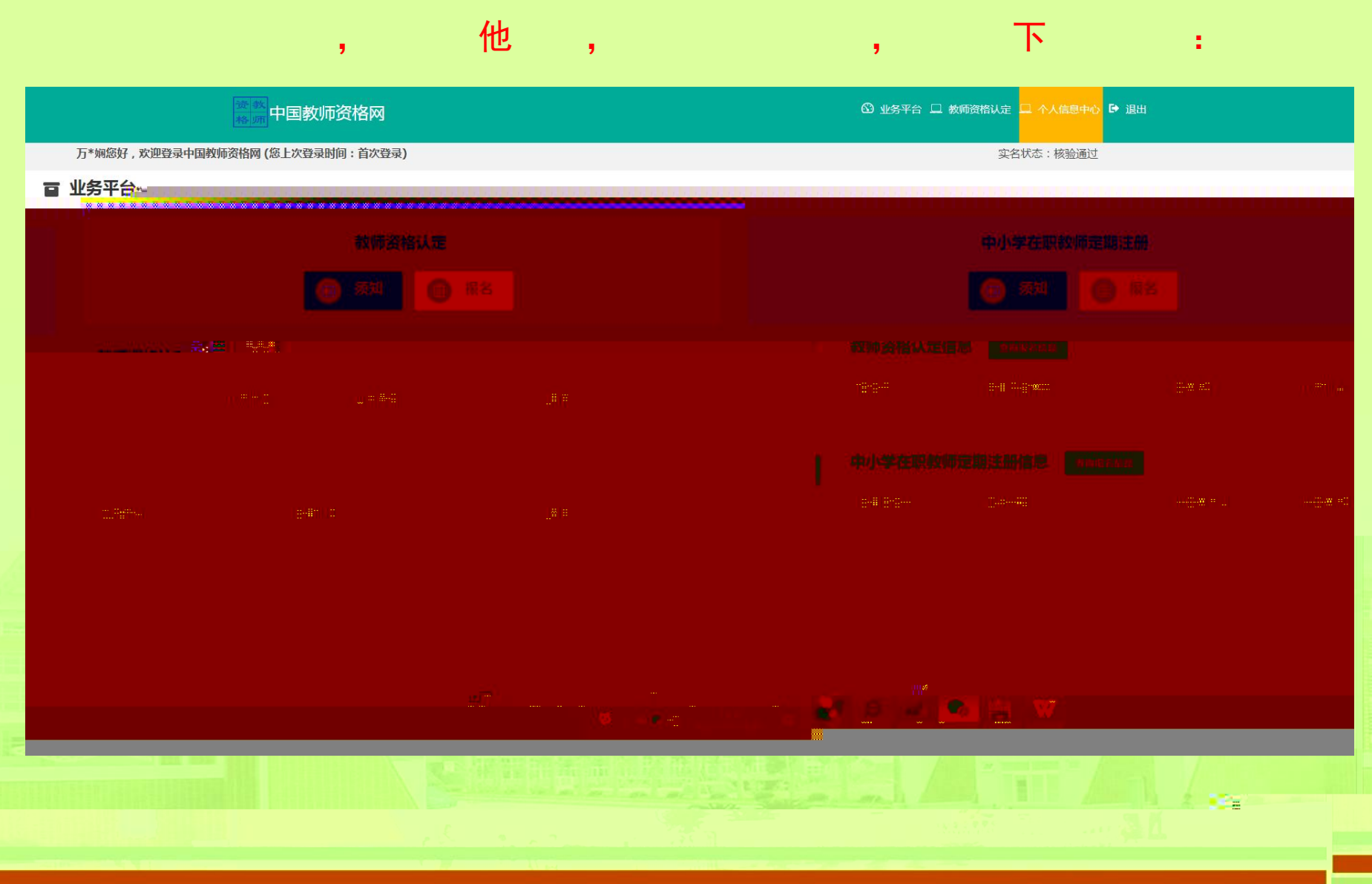

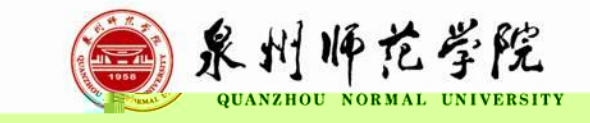

32

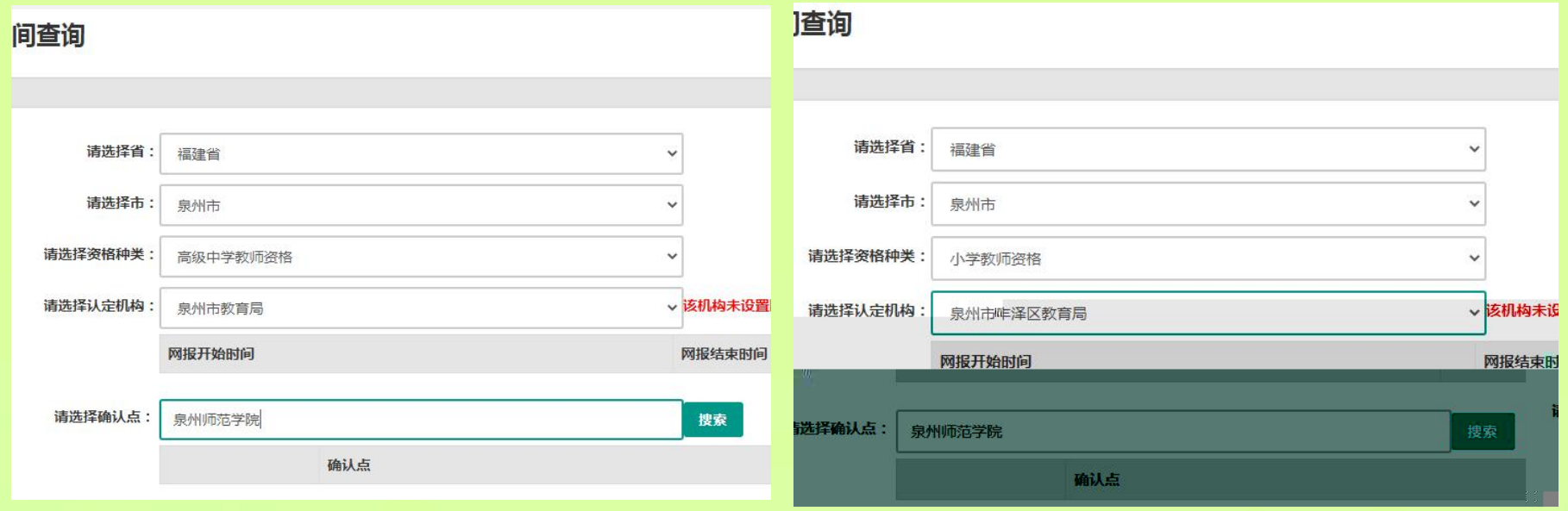

æ

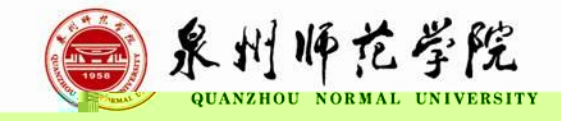

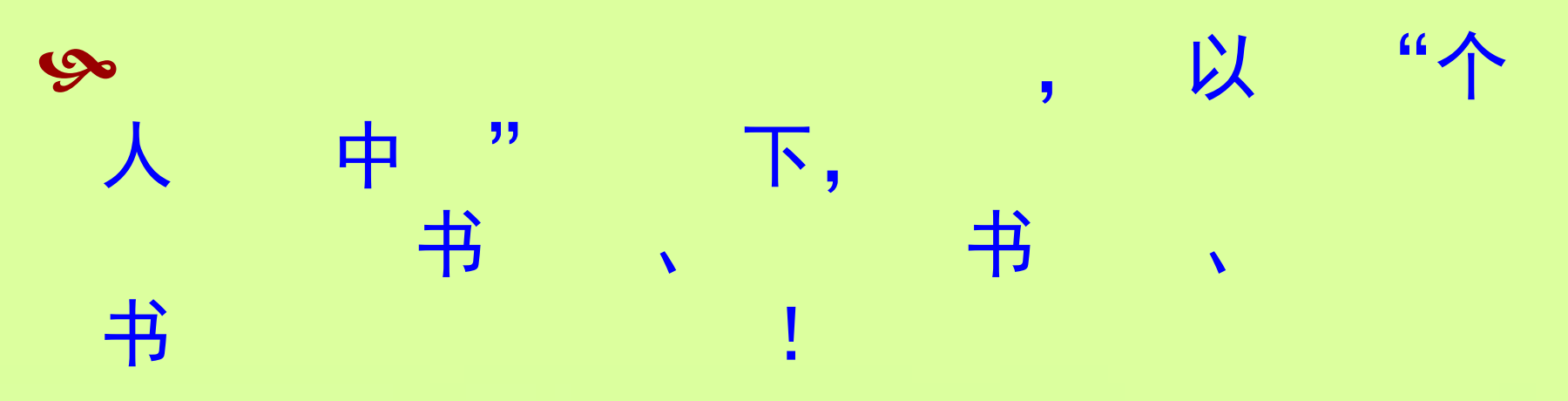

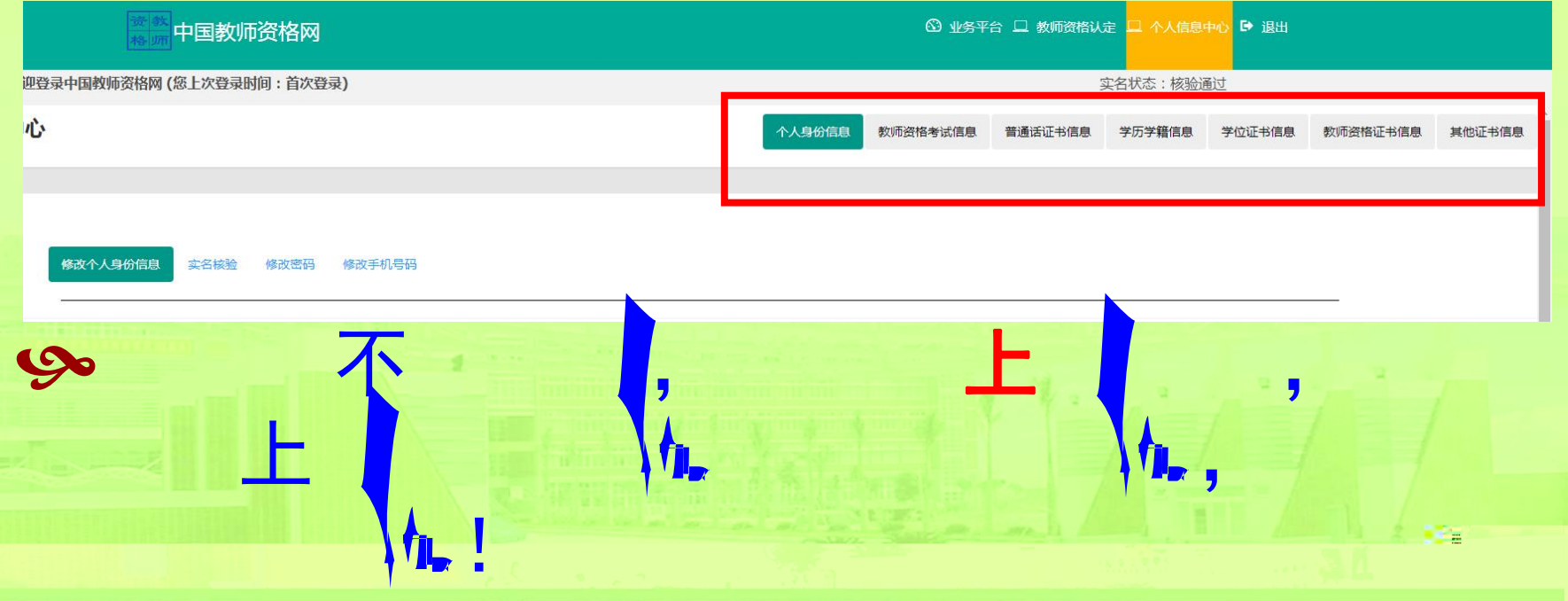

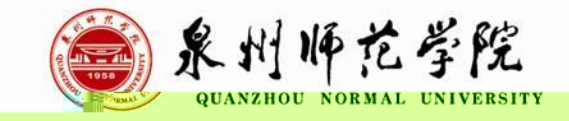

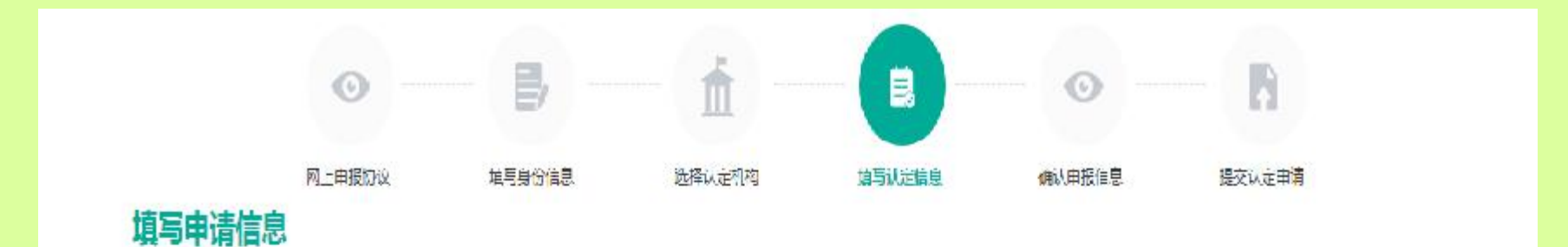

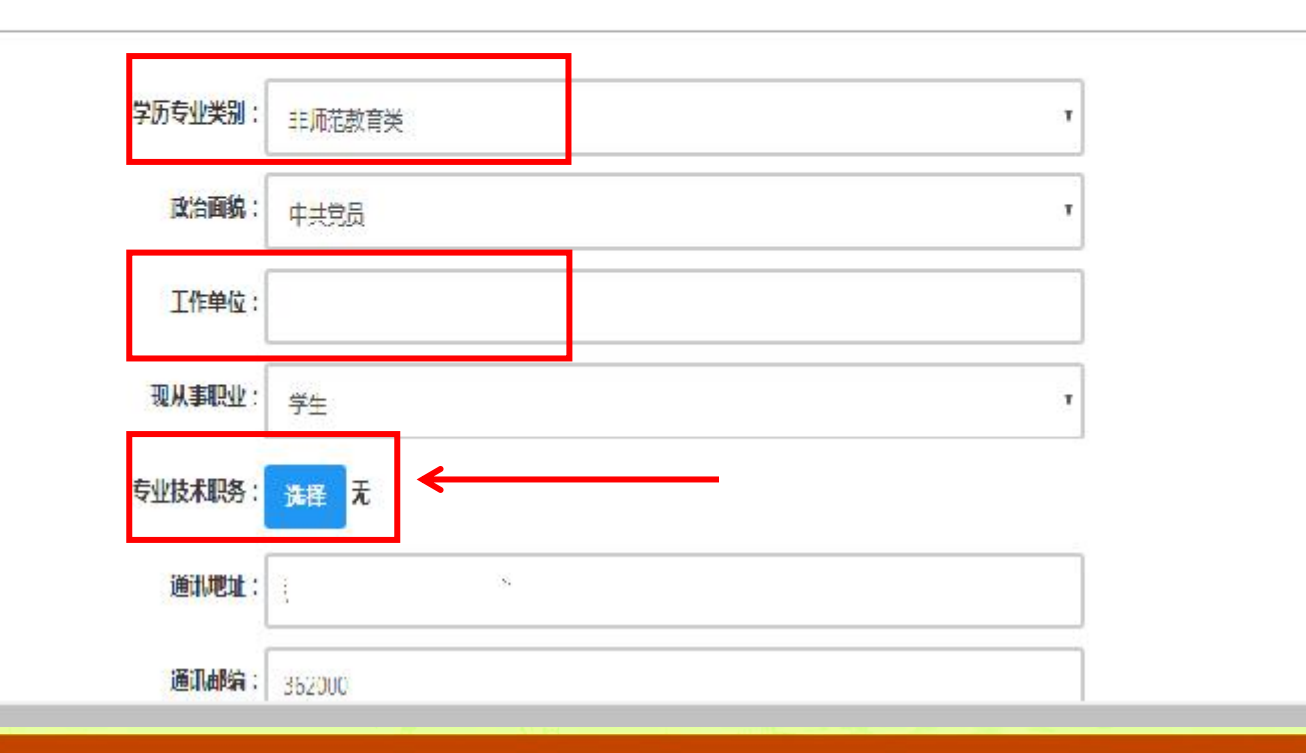

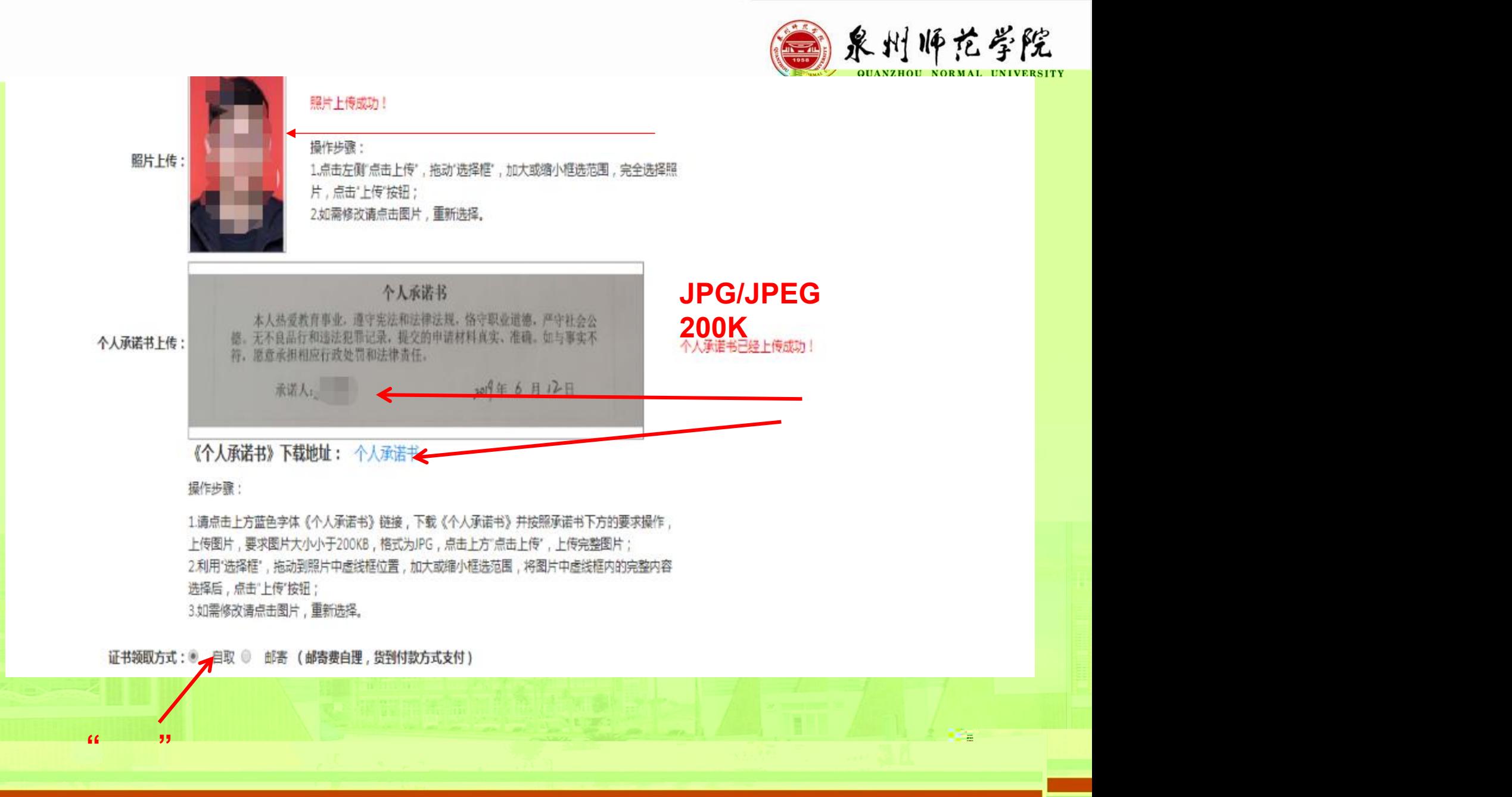

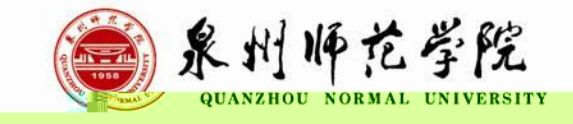

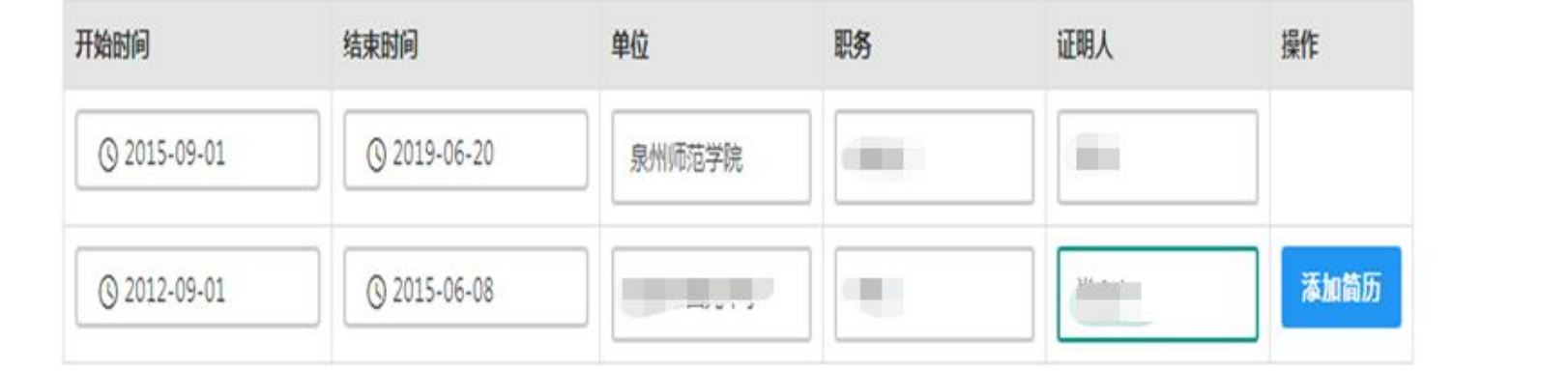

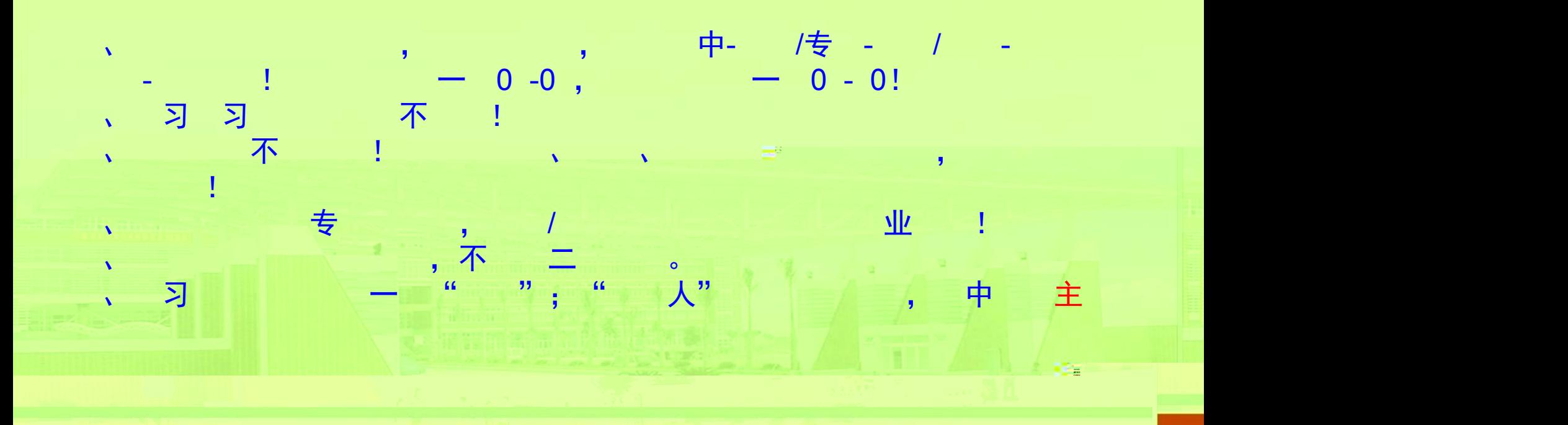

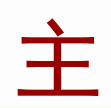

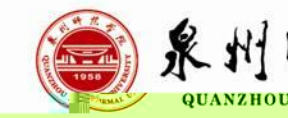

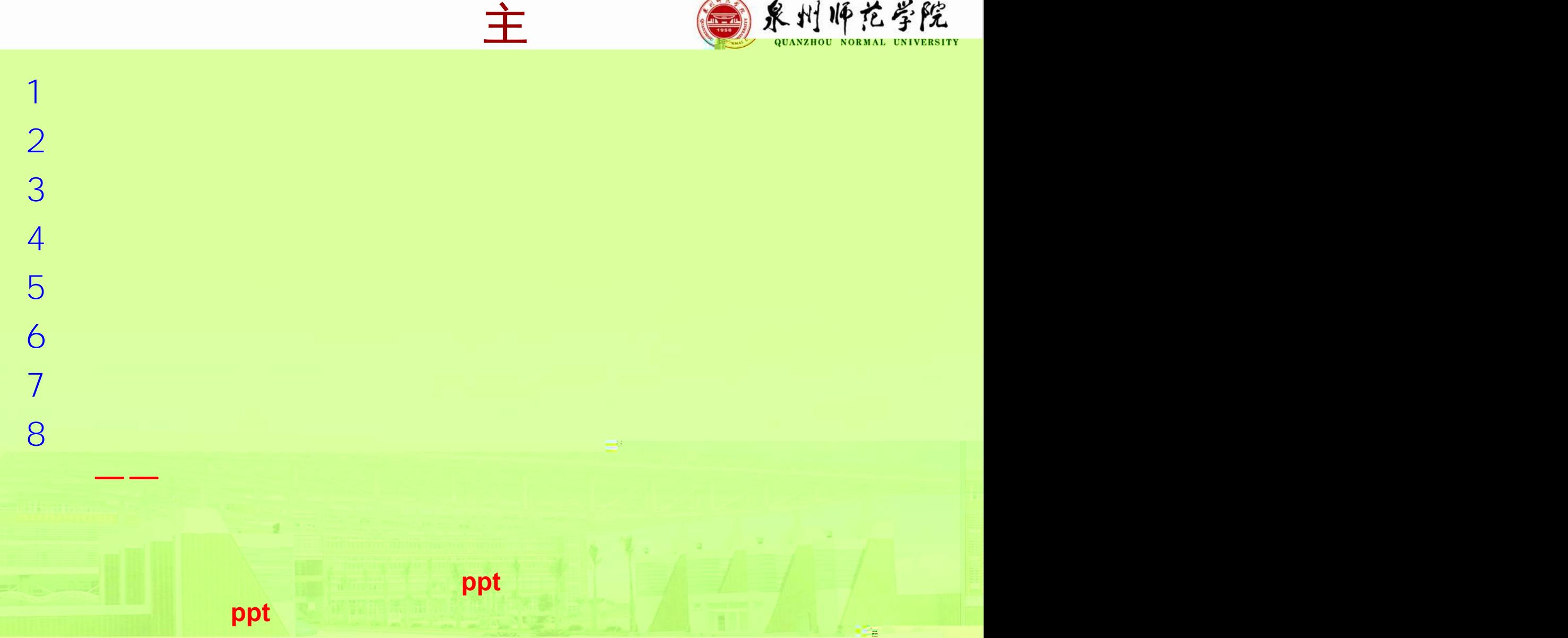